## **Dashboard - Feature #25160**

# **mgr/dashboard: Create a "Create Ceph Cluster Pool Configuration" Wizard**

07/30/2018 02:19 PM - Stephan Müller

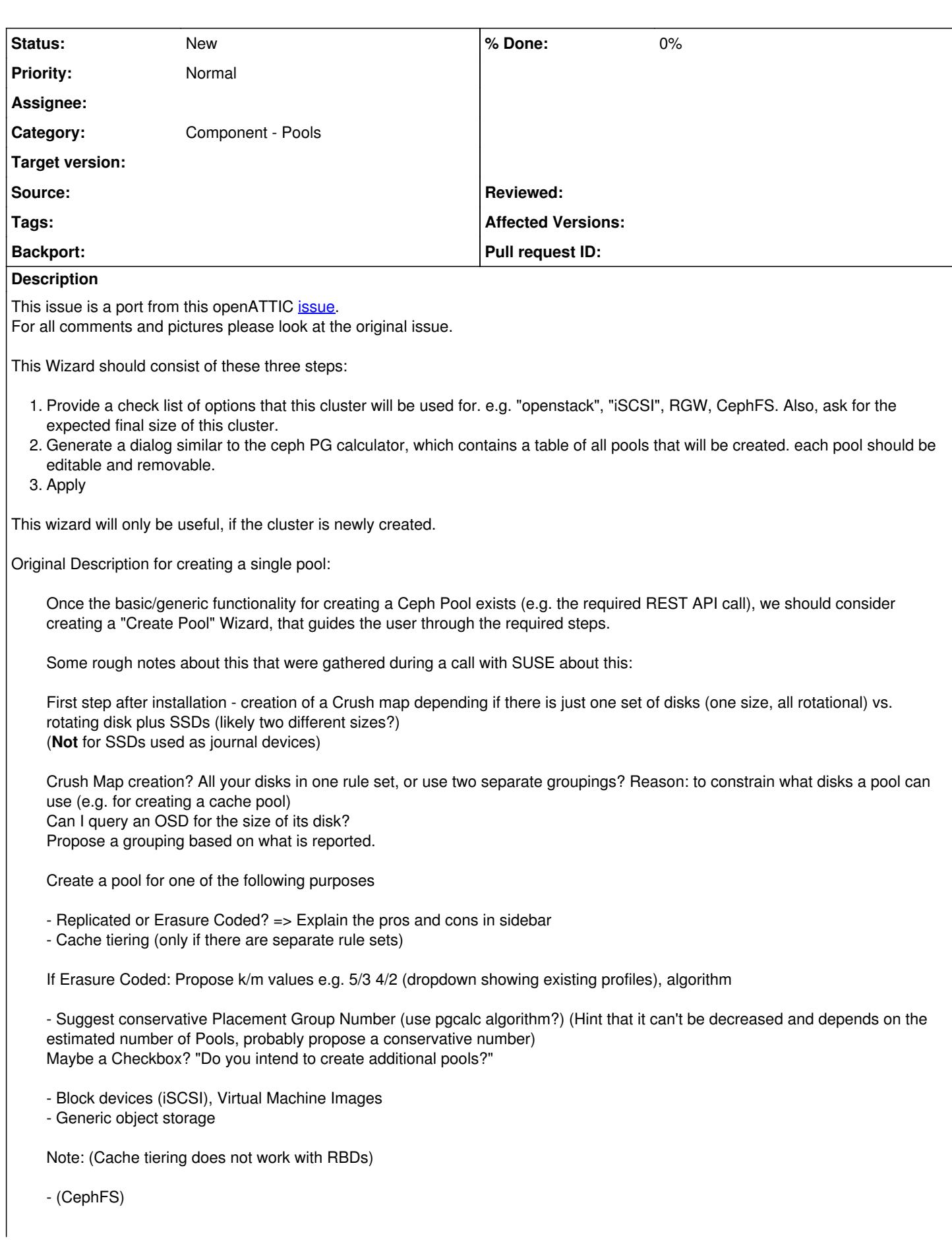

### **History**

#### **#1 - 02/13/2019 11:32 AM - Lenz Grimmer**

*- Subject changed from Create a "Create Ceph Cluster Pool Configuration" Wizard to mgr/dashboard: Create a "Create Ceph Cluster Pool Configuration" Wizard*

#### **#2 - 04/15/2021 04:58 PM - Ernesto Puerta**

*- Project changed from mgr to Dashboard*

*- Category changed from dashboard/pools to Component - Pools*